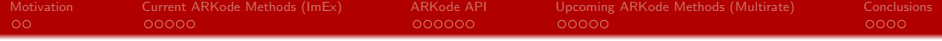

# The ARKode Library – Flexible and Accurate Multiphysics Time **Integrators**

#### [Daniel Reynolds](http://faculty.smu.edu/reynolds)<sup>1</sup>, David Gardner<sup>2</sup>, Carol Woodward<sup>2</sup>, [Jean M. Sexton](https://crd.lbl.gov/departments/applied-mathematics/center-for-computational-sciences-and-engineering/staff-and-postdocs/jean-sexton/)<sup>3</sup> & the SUNDIALS team

reynolds@smu.edu, gardner48@llnl.gov, woodward6@llnl.gov, jmsexton@lbl.gov

<sup>1</sup> [Department of Mathematics,](http://smu.edu/math) [Southern Methodist University](http://www.smu.edu) <sup>2</sup> [Center for Applied Scientific Computing,](http://computation.llnl.gov/casc/) [Lawrence Livermore National Laboratory](http://www.llnl.gov/)<br><sup>3</sup> [Center for Computational Sciences & Engineering,](http://crd.lbl.gov/departments/applied-mathematics/center-for-computational-sciences-and-engineering/) [Lawrence Berkeley National Laboratory](http://www.lbl.gov/)

7 August 2018

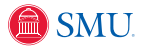

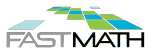

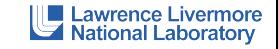

KID KARD KIED KIED IE ORA

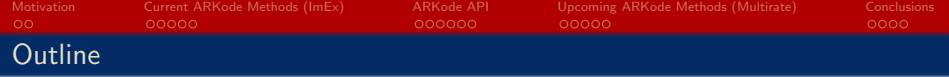

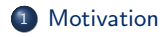

[Current ARKode Methods \(ImEx\)](#page-5-0)

## [ARKode API](#page-11-0)

- [Upcoming ARKode Methods \(Multirate\)](#page-18-0)
- [Conclusions](#page-24-0)

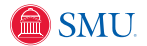

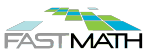

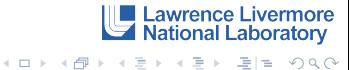

<span id="page-2-0"></span>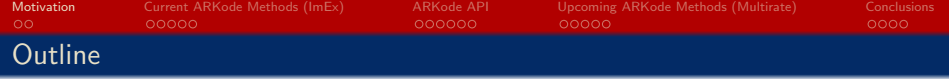

<sup>1</sup> [Motivation](#page-2-0)

<sup>2</sup> [Current ARKode Methods \(ImEx\)](#page-5-0)

[ARKode API](#page-11-0)

<sup>4</sup> [Upcoming ARKode Methods \(Multirate\)](#page-18-0)

**[Conclusions](#page-24-0)** 

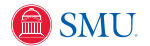

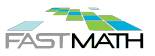

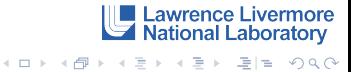

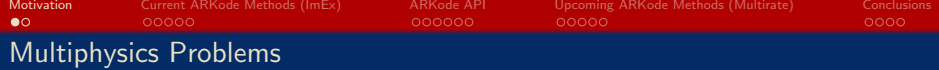

"Multiphysics" problems typically involve a variety of interacting processes:

- System of components coupled in the bulk [cosmology, combustion]
- System of components coupled across interfaces [climate, tokamak fusion]

Multiphysics simulation challenges include:

- Multirate processes, but too close to analytically reformulate.
- Optimal solvers may exist for some pieces, but not for the whole.
- Mixing of stiff/nonstiff processes, challenging legacy algorithms.

Many legacy codes utilize lowest-order time step splittings, may suffer from:

- Low accuracy typically  $O(h)$ -accurate; symmetrization/extrapolation may improve this but at significant cost [Ropp, Shadid & Ober 2005].
- Poor/unknown stability even when each part utilizes a 'stable' step size, the combined problem may admit unstable modes [Estep et al., 2007].

Lawrence Livermore National Laboratory

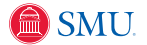

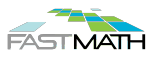

[Motivation](#page-2-0) [Current ARKode Methods \(ImEx\)](#page-5-0) [ARKode API](#page-11-0) [Upcoming ARKode Methods \(Multirate\)](#page-18-0) [Conclusions](#page-24-0)

#### Need for Flexible & Accurate Multirate Integrators

"Multirate" methods evolve distinct problem components with their own rate-specific time steps. Historical approaches:

- Simple  $\mathcal{O}(h)$ -accurate subcycling approaches
- Interpolation to handle fast/slow coupling (typically  $\mathcal{O}\big(h^2\big)$ , sometimes  $\mathcal{O}\big(h^3\big)\big)$ [Kværnø & Rentrop, 1999; . . . ].
- Extrapolation methods to 'bootstrap' accuracy for low order methods [Engstler & Lubich, 1997; Constantinescu & Sandu, 2013; . . . ].

Next-generation methods will require a variety of criteria:

- High-order accuracy & stability, both within and between components
- Flexible rate structure within integration, or even to dynamically identify 'fast' vs 'slow' partitioning of components
- Robust temporal error estimation & adaptivity of step size(s)
- Ability to apply solver optimal algorithms for individual components
- Built-in support for spatial adaptivity
- Enable problem-specific options, e.g. SSP or symplectic for specific components
- Support for testing a variety of methods and solution algorithms

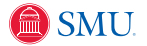

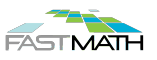

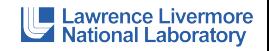

<span id="page-5-0"></span>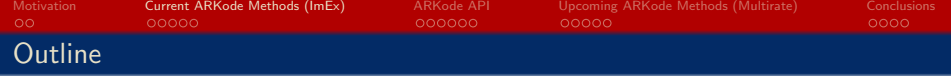

#### <sup>1</sup> [Motivation](#page-2-0)

<sup>2</sup> [Current ARKode Methods \(ImEx\)](#page-5-0)

## [ARKode API](#page-11-0)

<sup>4</sup> [Upcoming ARKode Methods \(Multirate\)](#page-18-0)

## **[Conclusions](#page-24-0)**

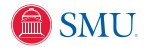

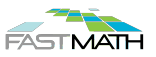

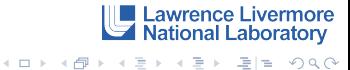

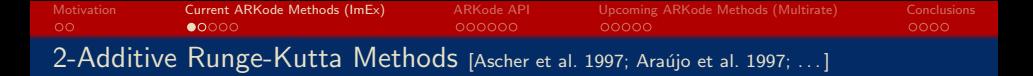

ARKode employs an additive Runge-Kutta formulation, supporting up to two split components: explicit and implicit,

$$
M\dot{y} = f^{E}(t, y) + f^{I}(t, y), \quad t \in [t_0, t_f], \quad y(0) = y_0,
$$

- $M = M(t)$  is any nonsingular linear operator (mass matrix, typically  $M = I$ ),
- $f^E(t,y)$  contains the explicit terms,
- $f^I(t,y)$  contains the implicit terms.

We combine two  $s$ -stage methods; denoting e.g.  $t_{n,j}^E=t_n+c_j^E h_n$ ,  $h_n=t_{n+1}-t_n$ :

$$
Mz_i = My_n + h_n \sum_{j=1}^{i-1} A_{i,j}^E f^E(t_{n,j}^E, z_j) + h_n \sum_{j=1}^i A_{i,j}^I f^I(t_{n,j}^I, z_j), \quad i = 1, ..., s,
$$
  
\n
$$
My_{n+1} = My_n + h_n \sum_{j=1}^s \left[ b_j^E f^E(t_{n,j}^E, z_j) + b_j^I f^I(t_{n,j}^I, z_j) \right] \quad \text{(solution)}
$$
  
\n
$$
M\tilde{y}_{n+1} = My_n + h_n \sum_{j=1}^s \left[ \tilde{b}_j^E f^E(t_{n,j}^E, z_j) + \tilde{b}_j^I f^I(t_{n,j}^I, z_j) \right] \quad \text{(embedding)}
$$

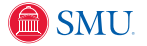

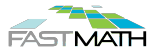

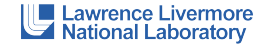

K ロ X K @ X K 할 X K 할 X (할 X ) 할 수 있습니다

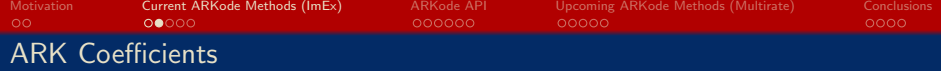

Two Butcher tables define the method:

- $\left\{c^E, A^E, b^E, \tilde{b}^E\right\}$  define the *explicit Butcher table*
- $\left\{c^I, A^I, b^I, \tilde{b}^I\right\}$  define the diagonally-implicit Butcher table

Formulation supports adaptive or fixed-step ERK, DIRK and ARK methods:

- Explicit methods:  $A^I = 0$  and all IVP terms are in  $f^E(t, y)$ .
- Implicit methods:  $A^E = 0$  and all IVP terms are in  $f^I(t, y)$ .
- ARK methods: both tables derived in unison to satisfy inter-component coupling conditions.
- Fixed-step methods  $(h_n=h)$ , or user-defined  $h_n\colon\tilde{b}^E$  and  $\tilde{b}^I$  need not be defined.

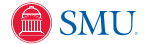

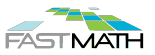

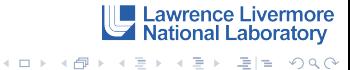

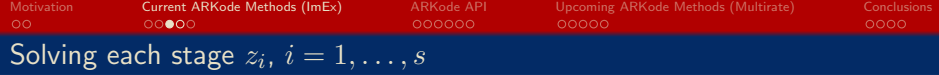

Each stage is implicitly defined by solving a root-finding problem:

$$
0 = G_i(z) \equiv Mz - My_n - h_n \left[ A_{i,i}^I f^I(t_{n,i}^I, z) + \sum_{j=1}^{i-1} \left( A_{i,j}^E f^E(t_{n,j}^E, z_j) + A_{i,j}^I f^I(t_{n,j}^I, z_j) \right) \right]
$$

- if  $f^I(t,y)$  is *linear* in  $y$  then  $G_i$  is linear, and we need only solve a single linear system for each  $z_i$ ,
- $\bullet$  otherwise  $G_i$  is nonlinear, and must be must utilize an iterative nonlinear solver.

Nonlinear solver options:

- Modified Newton (direct linear solvers) reuses Jacobian between multiple stages/steps.
- $\bullet$  Inexact Newton (iterative linear solvers) sets linear tolerances to minimize linear solver work; preconditioner reused between multiple stages/steps (if supplied).

Lawrence Livermore<br>National Laboratory

KID KARD KED KED EN YOO

- Anderson-accelerated fixed point solver requires no linear solves; utilizes GMRES-like acceleration over subspace of preceding iterates.
- Soon (Fall 2018): User-supplied solvers may be "plugged in" via a clear,

[object](http://www.smu.edu)-oriented API.

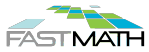

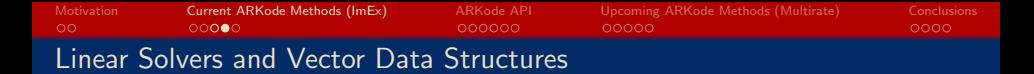

Linear solver options:

- Direct dense/band/sparse solvers (incl. LAPACK, KLU & SuperLU)
- Krylov GMRES, FGMRES, BiCGStab, TFQMR or PCG
	- support user-supplied preconditioning (left/right/both)
	- support residual/solution scaling for "unit-aware" stopping criteria
	- support "matrix-free" methods through approximation of product  $Jv$ , where  $J \equiv \frac{\partial}{\partial y} f^I(t, y)$
- User-supplied solvers may be "plugged in" via a clear, object-oriented API.

All solvers (except for direct linear) formulated via vector operations:

- Serial, MPI, pThreads, OpenMP, PETSc, CUDA, RAJA and hypre vectors are supplied
- User-supplied data structures may be "plugged in" via a clear, object-oriented API.

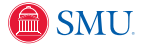

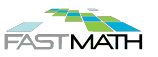

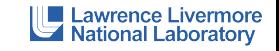

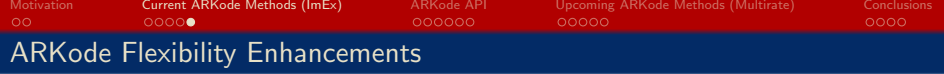

Additionally, ARKode includes enhancements for multi-physics codes, including:

- Variety of built-in RK tables; supports user-supplied
- Variety of built-in adaptivity functions; supports user-supplied
- Variety of built-in implicit predictor algorithms
- Ability to specify that problem is linearly implicit
- Ability to resize data structures based on changing IVP size

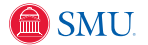

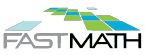

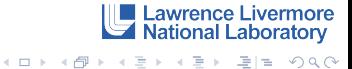

<span id="page-11-0"></span>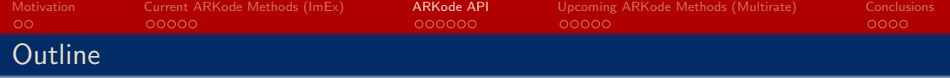

## <sup>1</sup> [Motivation](#page-2-0)

<sup>2</sup> [Current ARKode Methods \(ImEx\)](#page-5-0)

# <sup>3</sup> [ARKode API](#page-11-0)

<sup>4</sup> [Upcoming ARKode Methods \(Multirate\)](#page-18-0)

## **[Conclusions](#page-24-0)**

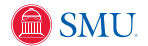

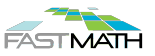

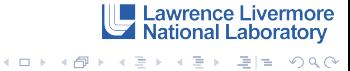

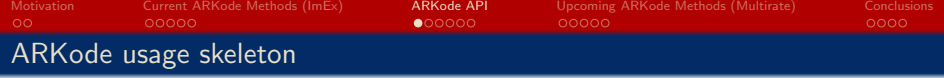

- **1** Create vector of initial conditions values
- <sup>2</sup> Create ARKode integrator: supply initial conditions and RHS routine(s)
- **3** Set optional inputs: tolerances, method order, initial step size, ...
- <sup>4</sup> Optionally create matrix, linear & nonlinear solver objects; attach to ARKode
- <sup>5</sup> Advance solution in time (typically in a loop):  $ier = ARKode(arkode_mem, t.out, y.out, & t.ret, its.$
- <sup>6</sup> Retrieve optional outputs: integrator statistics, interpolated solution values, . . .
- **2** Deallocate memory for solver, solution vector and optional objects

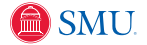

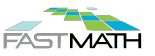

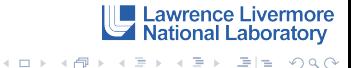

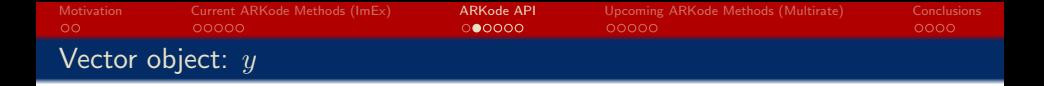

Users can supply their own application-specific "N\_Vector" module underneath any SUNDIALS package:

- Content structure specifies data and information needed to create new vectors.
- Implementations of vector *operations* on the supplied structure.
- Routines to clone vectors for use within SUNDIALS.
- All parallelism resides in vector operations: dot products, norms, etc.
- SUNDIALS-provided vector implementations may be used directly or as templates for problem-specific modules.

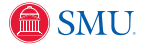

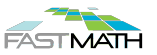

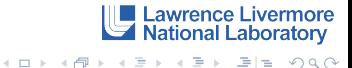

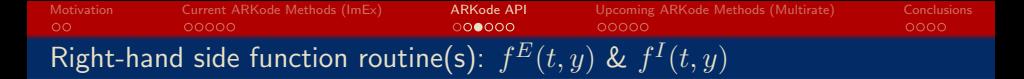

Users must provide routine(s) to define the ODE based on their vector structure:

```
int (*ARKRhsFn)(realtype t, N_Vector y,
    N-Vector ydot, void* user_data)
```
**Where** 

- $\bullet$  t the current value of the independent variable.
- $\bullet$  y the current value of the dependent variable vector,  $y(t)$ .
- $\bullet$  ydot the output vector that forms a portion of the ODE right-hand side,  $f^{E}(t, y) + f^{I}(t, y).$
- user data "black box" pointer allowing users to pass data through ARKode without global variables.

For a purely explicit or implicit problem, only one ARKRhsFn need be supplied (the other should be NULL)

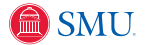

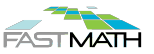

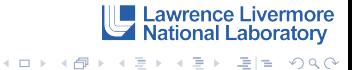

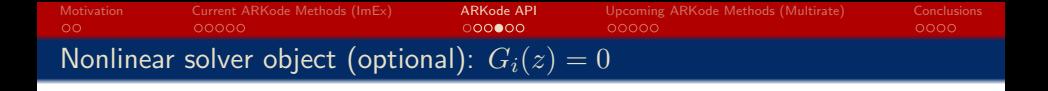

As of our next release, users can supply their own application-specific "SUNNonlinearSolver" module underneath most SUNDIALS packages (including ARKode):

- Content structure stores all solver-specific data for performing the solve.
- Implementations of nonlinear solver operations on the supplied structure.
- These may leverage vector and linear solver APIs.
- SUNDIALS-provided nonlinear solver implementations may be used directly or as templates for application-specific solvers.

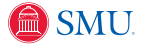

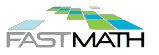

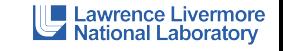

K ロ ▶ K 何 ▶ K 로 ▶ K 로 ▶ 그리도 YO Q @

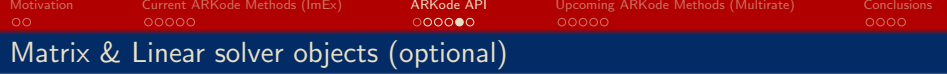

If applicable in the nonlinear solve, users can supply an application-specific "SUNLinearSolver" module (and associated "SUNMatrix" module) underneath any SUNDIALS package:

- Content structure stores all solver-specific data for storing the matrix or performing the solve.
- Implementations of matrix or linear solver *operations* on the supplied structure.
- These may leverage vector API.
- SUNDIALS-provided parallel linear solver implementations may be used directly or as templates.
- No matrix objects are required when using the supplied parallel linear solvers, but may be used with application-specific linear solver modules.

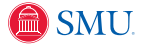

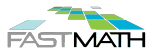

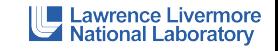

KOD KARD KED KED EE YAA

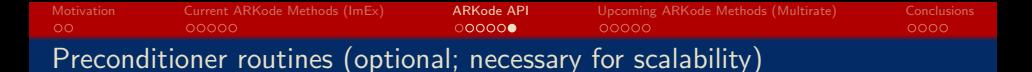

When using SUNDIALS-provided parallel linear solvers, users should supply their own application-specific preconditioner for scalability:

• Linear system  $Ax = b$  is re-cast to an equivalent problem:

$$
(P^{-1}A) x = (P^{-1}b)
$$
 [left],  
\n
$$
(AP^{-1})(Px) = b
$$
 [right],  
\n
$$
(P^{-1}AP^{-1})(Px) = (P^{-1}b)
$$
 [both].

- $\bullet$  If the preconditioned matrix is  $\sim I$ , then iterations converge rapidly and independently of problem size.
- Preconditioner 'setup' is performed infrequently, to amortize costs of preconditioner construction.
- Preconditioenr 'solve' is performed repeatedly, and should be efficient.

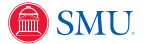

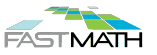

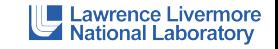

<span id="page-18-0"></span>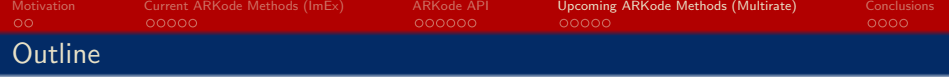

## <sup>1</sup> [Motivation](#page-2-0)

<sup>2</sup> [Current ARKode Methods \(ImEx\)](#page-5-0)

## [ARKode API](#page-11-0)

<sup>4</sup> [Upcoming ARKode Methods \(Multirate\)](#page-18-0)

#### **[Conclusions](#page-24-0)**

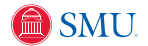

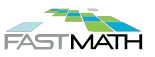

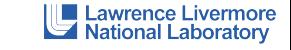

K ロ > K @ > K ミ > K ミ > ' ミ|ㄹ' 9 Q @

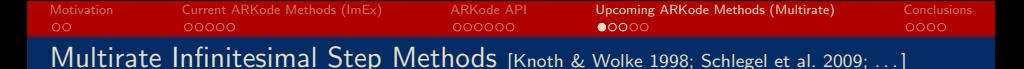

MIS/RFSMR is a highly efficient, up to  $\mathcal{O}\!\left(h^3\right)$  method used in numerical weather prediction. We consider 2-rate problems in additive form,

 $y'(t) = f^{f f}(t, y) + f^{g f}(t, y), \quad t \in [t_0, t_f], \quad y(t_0) = y_0 \in \mathbb{R}^n,$ 

- $f^{\{f\}}(t,y)$  contains the "fast" terms,
- $f^{\{s\}}(t,y)$  contains the "slow" terms,
- $\bullet$  the "slow" and "fast" time scales are separated by a factor  $m$ ,
- $y$  may optionally be partitioned as well, e.g.  $y = \left[y^{\{f\}}\ y^{\{s\}}\right]^\intercal$

The MIS derivation assumes:

- the slow component is integrated using an explicit "outer" RK method,  $T_o = \{A^o, b^o, c^o\}$ , where  $c_j^o \le c_{j+1}^o, j = 1, \ldots, s^o - 1$ .
- the fast component is advanced between slow stages as the *exact* solution of a modified ODE.

Practically, the fast solution is subcycled using an "inner" RK method (any type) with [table](http://www.smu.edu)  $T_i$ .

**Lawrence Livermore**<br> **National Laboratory** 

K ロ X K @ X K 할 X K 할 X (할 X ) 할 수 있습니다

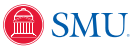

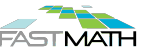

[Motivation](#page-2-0) [Current ARKode Methods \(ImEx\)](#page-5-0) [ARKode API](#page-11-0) [Upcoming ARKode Methods \(Multirate\)](#page-18-0) [Conclusions](#page-24-0) MIS Algorithm

We denote the slow stages as  $\left\{z_{j}^{\{s\}}\right\}_{j=1}^{s^o}$ . Then a single MIS step of size  $h$  is:<br> $j=1$ 

Set 
$$
z_1^{\{s\}} = y_n
$$
.  
\nFor  $j = 2, ..., s^o$ :  
\nSolve  $v'_j = f^{\{f\}}(t, v_j) + \sum_{k=1}^{j-1} \frac{a_{j,k}^o - a_{j-1,k}^o}{c_j^o - c_{j-1}^o} f^{\{s\}}(t_n + c_k^o h, z_k^{\{s\}}),$   
\nwhere  $t \in [t_n + c_{j-1}^o h, t_n + c_j^o h]$ , with  $v_j(t_n + c_{j-1}^o h) = z_{j-1}^{\{s\}}$ .  
\nSet  $z_j^{\{s\}} = v_j(t_n + c_j^o h)$ .  
\nSolve  $v' = f^{\{f\}}(t, v) + \sum_{k=1}^{s^o} \frac{b_k^o - a_{s^o,k}^o}{1 - c_{s^o}^o} f^{\{s\}}(t_n + c_k^o h, z_k^{\{s\}}),$   
\nwhere  $t \in [t_n + c_{s^o}^o h, t_n + h]$ , with  $v(t_n + c_{s^o}^o h) = z_{s^o}^{\{s\}}$ .  
\nSet  $y_{n+1} = v(t_n + h)$ .

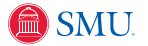

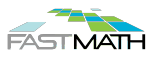

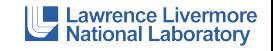

K ロ > K @ > K ミ > K ミ > ' ミ|ㄹ' 9 Q @

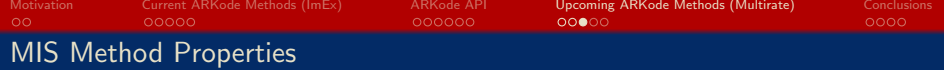

MIS methods satisfy a number of desirable multirate method properties:

- If both  $T_o$  and  $T_i$  are at least  $\mathcal{O}\big(h^2\big)$  then the MIS method is  $\mathcal{O}\big(h^2\big).$
- If both  $T_o$  and  $T_i$  are at least  $\mathcal{O}\big(h^3\big)$ , and  $T_o$  satisfies

$$
\sum_{j=2}^{s^o} \left( c_j^o - c_{j-1}^o \right) (e_j + e_{j-1})^\mathsf{T} A^o c^o + \left( 1 - c_{s^o}^o \right) \left( \frac{1}{2} + e_{s^o}^\mathsf{T} A^o c^o \right) = \frac{1}{3}, \quad (1)
$$

then the MIS method is  $\mathcal{O}(h^3)$ .

- When  $T_i$  is a subcycled version of  $T_o$  the method is telescopic (may be used recursively to support  $n$ -rate problems).
- $T_i$  and  $T_o$  can be problem-specific Butcher tableau (SSP, symplectic, ...).
- $\bullet$  m can be varied between steps to adapt with problem rate structure.
- Highly efficient only a single traversal of  $[t_n, t_n + h]$  is required to obtain  $y_{n+1}$ . In previous tests, we could not find a more efficient method.

Lawrence Livermore

K ロ X K @ X K 할 X K 할 X (할 X ) 할 수 있습니다

**National Laboratory** 

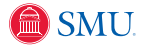

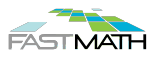

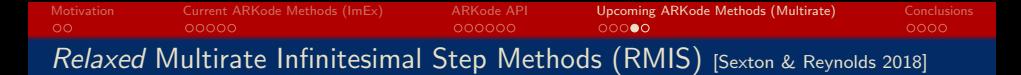

The RMIS algorithm is nearly identical to MIS, only changing how the fast stages contribute to the time-evolved solution:

Set 
$$
z_1^{\{s\}} = y_n
$$
.  
\nFor  $j = 2, ..., s^o$ :  
\nSolve  $v'_j = f^{\{f\}}(t, v_j) + \sum_{k=1}^{j-1} \frac{a_{j,k}^s - a_{j-1,k}^s}{c_j^o - c_{j-1}^o} f^{\{s\}}(t_n + c_k^o h, z_k^{\{s\}}),$   
\nwhere  $t \in [t_n + c_{j-1}^o h, t_n + c_j^o h]$ , with  $v_j(t_n + c_{j-1}^o h) = z_{j-1}^{\{s\}}$ .  
\nSet  $z_j^{\{s\}} = v_j(t_n + c_j^o h)$ .  
\nSet  $y_{n+1} = y_n + h \sum_{k=1}^{s^o} b_k^o \left( f^{\{s\}}(t_n + c_k^o h, z_k^{\{s\}}) + f^{\{f\}}(t_n + c_k^o h, z_k^{\{s\}}) \right)$ .

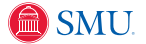

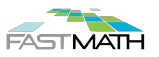

Lawrence Livermore<br>A National Laboratory

K ロ ▶ K 何 ▶ K 로 ▶ K 로 ▶ 그리도 YO Q @

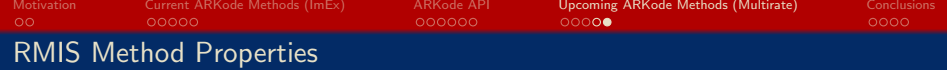

RMIS methods inherit properties of MIS, with minor changes:

- The first stage of  $T_i$  must be explicit (but the rest can be anything).
- If both  $T_o$  and  $T_i$  are at least  $\mathcal{O}\big(h^3\big)$  then the RMIS method is  $\mathcal{O}\big(h^3\big).$
- If  $T_i$  is at least  $\mathcal{O}\big(h^3\big)$ , and if  $T_o$  is  $\mathcal{O}\big(h^4\big)$  and satisfies  $v^{o}A^o c^o = \frac{1}{16}$ ,  $(2)$

where

$$
v_j^o = \begin{cases} 0, & j=1,\\ b_j^o\left(c_j^o - c_{j-1}^o\right) + \left(c_{j+1}^o - c_{j-1}^o\right)\sum_{k=j+1}^{s^o}b_k^o, & 1 < j < s^o,\\ b_{s^o}^o\left(c_{s^o}^o - c_{s^o-1}^o\right), & j=s^o, \end{cases}
$$

12

**Lawrence Livermore**<br>National Laboratory

K ロト K 御 K K 著 K を K 差 単 白 Y 9 Q O

then the RMIS method is  $\mathcal{O}(h^4)$ .

MIS can be used as an  $\mathcal{O}(h^3)$  embedding within the  $\mathcal{O}(h^4)$  RMIS method.

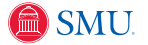

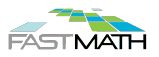

<span id="page-24-0"></span>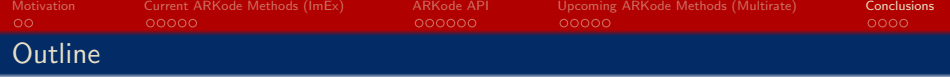

## <sup>1</sup> [Motivation](#page-2-0)

<sup>2</sup> [Current ARKode Methods \(ImEx\)](#page-5-0)

## [ARKode API](#page-11-0)

<sup>4</sup> [Upcoming ARKode Methods \(Multirate\)](#page-18-0)

## <sup>5</sup> [Conclusions](#page-24-0)

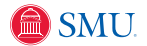

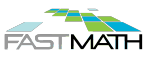

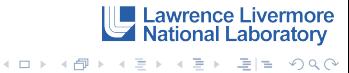

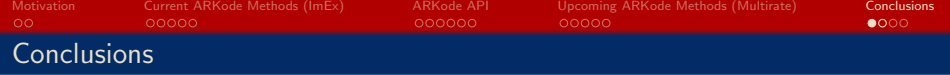

ARKode's ImEx infrastructure strives for application flexibility and algorithmic experimentation:

- Numerous built-in RK methods, support for user-supplied.
- Numerous built-in solver algorithms, support for user-supplied.
- Support for problem-specific simplifications (linearly implicit, etc.)
- Fully supports spatial and temporal adaptivity

Limitations:

- Many multiphysics applications involve more than 2 components
- All ARK components utilize the same step size  $h_n$
- Splittings must be user-defined; cannot be chosen automatically

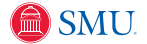

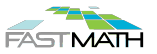

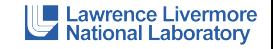

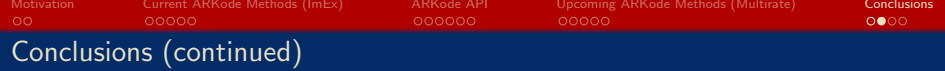

ARKode's upcoming algorithms will enable high-order & stable multirate integration without sacrificing efficiency:

- $\mathcal{O}(h^3)$  and  $\mathcal{O}(h^4)$  methods with a single traversal of time interval  $[t_n, t_n + h].$
- Initial versions will assume only 2 rates, both evolved explicitly with user-defined step size  $h$ .
- Following versions will support implicit methods for fast time scale, and automated step size  $(h)$  and multirate  $(m)$  adaptivity.
- $\bullet$  Exploring extensions to *n*-rates, where implicitness is confined to only the fastest time scale, through exploiting telescopic property.

Limitations:

- No current support for implicitness at the slow time scale.
- Fast/slow splittings must be user-defined (not automatic).

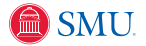

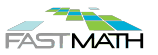

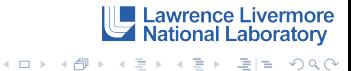

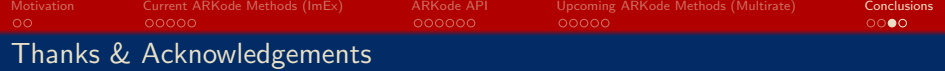

Collaborators/Students:

- Carol S. Woodward [LLNL]
- David J. Gardner [LLNL]
- John Loffeld [LLNL]
- **•** Rujeko Chinomona [SMU, PhD]
- Vu Thai Luan [SMU, postdoc]

Current Grant/Computing Support:

- **DOE SciDAC & ECP Programs**
- **SMU Center for Scientific Computation**

Software:

- ARKode <http://faculty.smu.edu/reynolds/arkode>
- SUNDIALS <https://computation.llnl.gov/casc/sundials>

This work was performed under the auspices of the U.S. Department of Energy by Lawrence Livermore National Laboratory under contract DE-AC52-07NA27344, Lawrence Livermore National Security, LLC.

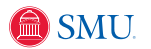

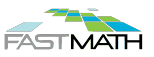

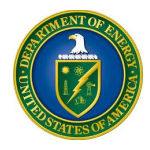

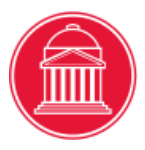

**Lawrence Livermore**<br>National Laboratory

<span id="page-28-0"></span>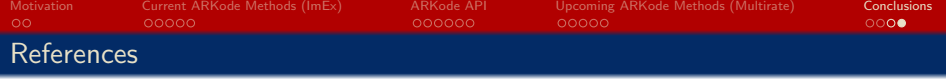

- Ropp, Shadid & Ober, J. Comput. Phys., 203, 2005.
- Estep et al., Comput. Meth. Appl. Mech. Eng., 196, 2007.
- Kværnø & Rentrop, Preprint 99/1. Univ. Karlsruhe, 1999.
- Engstler & Lubich, Appl. Numer. Math., 1997.
- Constantinescu & Sandu, J. Sci. Comput., 2013.
- Ascher et al., Applied Numerical Mathematics, 25, 1997.
- Araújo et al., *SIAM J. Numer. Anal.*, 34, 1997.
- Knoth & Wolke, Appl. Numer. Math., 1998.
- Schlegel et al., *J. Comput. Appl. Math.*, 2009.
- **Sexton & Reynolds**, *in preparation*, 2018.

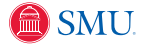

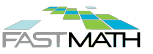

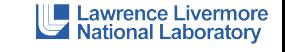

K ロ ▶ K 何 ▶ K ヨ ▶ K ヨ ▶ - ヨ ヨ - 9 Q (연

## <span id="page-29-0"></span>**Outline**

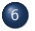

#### <sup>6</sup> [Historical Operator Splitting Methods](#page-29-0)

<sup>7</sup> [Multiphysics Case Studies](#page-35-0)

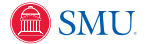

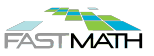

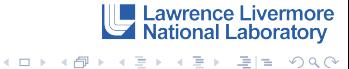

#### First-Order Splittings

Denote  $S_i(h, u(t_n))$  as a solver for the component  $\partial_t u = f_i(t, u)$  over a time step  $t_n \to t_n + h \equiv t_{n+1}$ , with initial condition  $u(t_n)$ .

To evolve  $u(t_n) \to u(t_{n+1})$ , we can use different solvers at the same h,

 $\hat{u} = S_1(h, u(t_n)).$  $u(t_{n+1}) = S_2(h, \hat{u}),$ 

or we may subcycle time steps for individual components,

$$
\hat{u}_{j+1} = S_1\left(\frac{h}{m}, \hat{u}_j\right), \ j = 0, \dots, m, \quad \hat{u}_0 = u(t_n),
$$
  

$$
u(t_{n+1}) = S_2(h, \hat{u}_m),
$$

Unless the  $S_i$  commute [i.e.  $S_1(h, S_2(h, u)) = S_2(h, S_1(h, u))$ ] or the splitting is symmetric, these methods are at best  $O(h)$  accurate (no matter the accuracy of the individual solvers).

**SMU** 

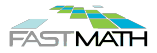

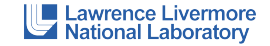

#### <span id="page-31-0"></span>Fractional Step (Strang) Splitting [Strang 1968]

"Strang splitting" attempts to achieve a higher-order method using these separate component solvers, through manually symmetrizing the operator:

> $\hat{u}_1 = S_1\left(\frac{h}{2}, u(t_n)\right),$  $\hat{u}_2 = S_2 (h, \hat{u}_1).$

 $u(t_{n+1}) = S_1\left(\frac{h}{2}, \hat{u}_2\right).$ 

This approach is  $O(h^2)$  as long as each  $S_i$  is  $O(h^2).$ 

However:

- $\bullet$  This asymptotic accuracy may not be achieved until  $h$  is very small, since error terms are dominated by inter-process interactions [Ropp, Shadid,& Ober 2005].
- $\bullet$  Numerical stability isn't guaranteed even if h is stable for each component [\[Estep](http://www.smu.edu) et al., 2007].

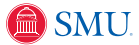

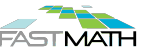

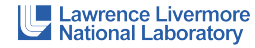

K ロ X K @ X K 할 X K 할 X (할 X ) 할 수 있습니다

## <span id="page-32-0"></span>Operator-Splitting Issues – Accuracy [Ropp, Shadid, & Ober 2005]

Coupled systems can admit destabilizing modes not present in either component, due to numerical resonance instabilities [Grubmüller 1991].

Brusselator Example (Reaction-Diffusion):

$$
\partial_t T = \frac{1}{40} \nabla^2 T + 0.6 - 3T + T^2 C,
$$
  

$$
\partial_t C = \frac{1}{40} \nabla^2 C + 2T - T^2 C,
$$

Three solvers:

- (a) Basic split:  $D$  (trap.) then R (subcycled BDF).
- (b) Strang:  $\frac{h}{2}R$ ,  $hD$ ,  $\frac{h}{2}R$ ,
- (c) Fully implicit trapezoidal rule,

Results:

- (a) is stable but inaccurate for all tests;
- (b) unusable until  $h$  is "small enough".

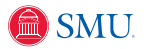

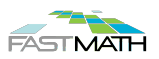

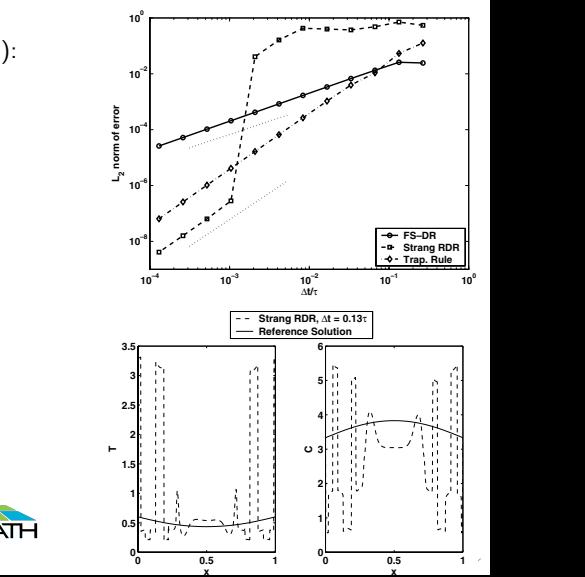

RDR with Dt = 1.6 = 0.13s at t = 32 against a reference solution at this time. This behavior has been dis-

**National Laboratory** 

K ロ ▶ K 何 ▶ K ヨ ▶ K ヨ ▶ - 퍼 ㅂ | 이익 아

awrence Livermore.

#### <span id="page-33-0"></span>Operator Splitting Issues – Accuracy [Estep 2007]

Consider  $\Omega = \Omega_1 \cup \Omega_2$  where the subdomains share a boundary  $\Gamma = \partial \Omega_1 \cap \partial \Omega_2$ :

$$
\partial_t u_1 = \nabla^2 u_1, \ x \in \Omega_1, \qquad \partial_t u_2 = \frac{1}{2} \nabla^2 u_2, \ x \in \Omega_2,
$$

$$
u_1 = u_2
$$
,  $\nabla u_1 \cdot n = \nabla u_2 \cdot n$ , for  $x \in \Gamma$ .

Solved using one Gauss-Seidel iteration:  $S_1$  on  $\Omega_1$ , then  $S_2$  on  $\Omega_2$  (both trapezoidal). Solved using one Gauss-Seidel iteration:  $S_1$  on  $\Omega_1$ , then  $S_2$  on  $\Omega_2$  (both trapezoidal).<br>Errors from not iterating to convergence, and from error transfer between subdomains.

Using adjoints, they measured these errors separately:

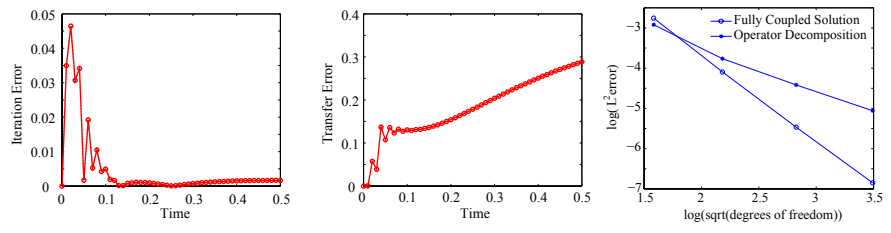

Error from incomplete iteration decreased with time.

 $T$ 

- $\bullet$  Transfer error accumulated and became dominant with time.  $\alpha$  and  $\alpha$  in the operator  $\alpha$
- While each  $S_i$  was  $O(h^2)$ , the coupled method was only  $O(h)$ .

#### Operator-Splitting Issues – Stability [Estep et al., 2007]

Second Reaction-Diffusion Example (split subcycling; exact solvers):

$$
\partial_t u = -\lambda u + u^2, \quad u(0) = u_0, \quad t > 0.
$$

Phase 1 (R):  $\partial_t u_r = u_r^2$ ,  $u_r(t_n) = u_n$ ,  $t \in [t_n, t_{n+1}]$ ,

Phase 2 (D):  $\partial_t u_d = -\lambda u_d$ ,  $u_d(t_n) = u_r(t_{n+1})$ ,  $t \in [t_n, t_{n+1}]$ .

$$
\text{True solution,} \quad u(t) = \frac{u_0 e^{-\lambda t}}{1 + \frac{u_0}{\lambda} \left(e^{-\lambda t} - 1\right)}, \quad \text{is well-defined } \forall t \text{ if } \lambda > u_0.
$$

Split solution,  $u(t_{n+1}) = \frac{u(t_n)e^{-\lambda h}}{1 - u(t_n)^2}$  $1-u(t_n)h$ can blow up in finite time.  $u(t_{n+1}) = u(t_n)e^{-\lambda h}$  can blow up in finite time  $1 - u(t_n)h$ 

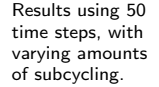

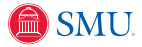

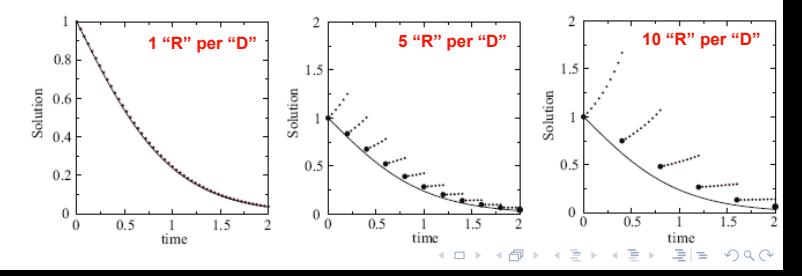

#### <span id="page-35-0"></span>**Outline**

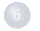

#### <sup>6</sup> [Historical Operator Splitting Methods](#page-29-0)

<sup>7</sup> [Multiphysics Case Studies](#page-35-0)

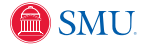

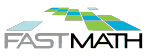

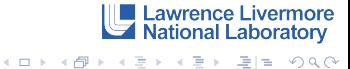

**Lawrence Livermore** National Laboratory

K ロ ▶ K 何 ▶ K ヨ ▶ K ヨ ▶ - 퍼 ㅂ | 이익 아

# <span id="page-36-0"></span>Tempest – non-hydrostatic 3D dynamical core for atmosphere D.J. Gardner, J.E. Guerra, F.P. Hamon, D.R. Reynolds, P.A. Ullrich, C.S. Woodward

- Adaptive  $\mathcal{O}\bigl(\Delta x^4\bigr)$  SEM horizontal grid
- **Regular Staggered FEM vertical grid**
- Parallelization of horizontal grid (each task owns multiple vertical columns)
- **•** Project goals:
	- Examine ImEx splittings & ARK methods for accuracy/stability
	- Examine solution methods for implicit components

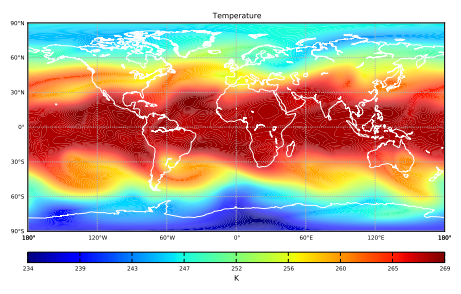

Baroclynic test @ 31 days (Temperature)

Provide guidance for upcoming non-hydrostatic dycore for HOMME component of [Community Atmospheric Model](http://www.cesm.ucar.edu/models/atm-cam/) (CAM) and [Community Earth System Model](http://www.cesm.ucar.edu/) [\(CESM\)](http://www.cesm.ucar.edu/)

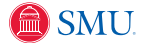

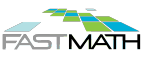

#### <span id="page-37-0"></span>The Tempest Model [Ullrich 2014]

Formulated in terms of horizontal velocities  $u_{\alpha}$  and  $u_{\beta}$ , vertical velocity  $w$ , potential temperature  $\theta$ , and density  $\rho$  in an arbitrary coordinate system  $(\alpha, \beta, \xi)$ :

$$
\frac{\partial u_{\alpha}}{\partial t} = -\frac{\partial}{\partial \alpha} \left( K + \Phi \right) - \theta \frac{\partial \Pi}{\partial \alpha} + \left( \vec{\eta} \times \vec{u} \right)_{\alpha} \tag{3}
$$

$$
\frac{\partial u_{\beta}}{\partial t} = -\frac{\partial}{\partial \beta} \left( K + \Phi \right) - \theta \frac{\partial \Pi}{\partial \beta} + \left( \vec{\eta} \times \vec{u} \right)_{\beta} \tag{4}
$$

$$
\frac{\partial w}{\partial t} = \left(\frac{\partial \xi}{\partial r}\right) \left[ -\frac{\partial}{\partial \xi} \left( K + \Phi \right) - \theta \frac{\partial \Pi}{\partial \xi} + \left( \vec{\eta} \times \vec{u} \right)_{\xi} \right]
$$
(5)

$$
\frac{\partial \theta}{\partial t} = -u^{\alpha} \frac{\partial \theta}{\partial \alpha} - u^{\beta} \frac{\partial \theta}{\partial \beta} - u^{\xi} \frac{\partial \theta}{\partial \xi}
$$
(6)

$$
\frac{\partial \rho}{\partial t} = -\frac{1}{J} \frac{\partial}{\partial \alpha} \left( J \rho u^{\alpha} \right) - \frac{1}{J} \frac{\partial}{\partial \beta} \left( J \rho u^{\beta} \right) - \frac{1}{J} \frac{\partial}{\partial \xi} \left( J \rho u^{\xi} \right) \tag{7}
$$

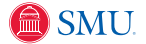

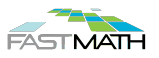

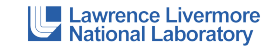

K ロ > K @ > K B > K B > ( B H + 9 Q O +

## <span id="page-38-0"></span>ImEx Splittings

Tested a variety of ImEx splittings:

- Horizontally explicit vertically implicit (implicitness relegated to decoupled columns):
	- HEVI–A: implicit treatment of all vertical dynamics except vertical advection of horizontal velocity,
	- HEVI–B: HEVI–A with explicit treatment of vertical velocity advection,
	- HEVI–C: HEVI–A with explicit treatment of thermodynamic advection
	- HEVI–D: HEVI–A with explicit treatment of vertical velocity and thermodynamic advection.
- More general ImEx: HEVI–A with additional implicit horizontal terms:
	- IMEX–A; implicit treatment of density equation,
	- IMEX–B: implicit treatment of density, thermodynamics, and Exner pressure.

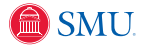

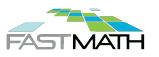

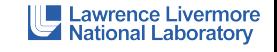

K ロ ▶ K 何 ▶ K 로 ▶ K 로 ▶ 그리도 YO Q @

#### <span id="page-39-0"></span>Tempest + ARKode

Utilized a wide variety of ARKode features:

- Constructed a Tempest-specific vector data structure
- Examined standard "linearly implicit" approximation
- Swapped in a multitude of fixed step ARK methods:
	- $\mathcal{O}(h^2)$ : ARK232 [Giraldo et al. 2013]; ARS222, ARS232 [Ascher et al. 1997]; SSP2(222), SSP2(332)a, SSP3(332), [Pareschi & Russo 2005]; SSP2(332)b [Higueras 2006]; SSP2(332)lpm1, SSP2(332)lpm2, SSP2(332)lpum, SSP2(332)lspum [Higueras et al. 2014]
	- $\mathcal{O}(h^3)$ : ARK324 [Kennedy & Carpenter 2003]; ARS233, ARS343, ARS443 [Ascher et al. 1997]; SSP3(333) [Higueras 2009]; SSP3(433) [Pareschi & Russo 2005]
	- $\mathcal{O}\big(h^4\big)$  and  $\mathcal{O}\big(h^5\big)$ : ARK436, ARK548 [Kennedy & Carpenter 2003]
- Supplied communication-free column-wise banded linear solver for HEVI
- Utilized Jacobian-free GMRES linear (w/ column-wise preconditioner) for splittings with implicit horizontal components

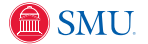

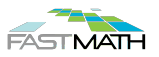

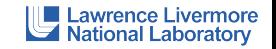

#### <span id="page-40-0"></span>Tempest Results – Gravity Wave Test

Test setup:

- $\bullet$  Initially balanced atmosphere on a reduced radius Earth (1/125 in size)
- Small potential temperature perturbation induces gravity waves.
- **One hour simulation duration.**

Takeaway conclusions:

- Linearly implicit approx. valid to within modeling/discretization error
- Splitting stability  $\propto$  implicitness: IMEX–B > IMEX–A > HEVI
- Inclusion of horizontally explicit terms increases runtime by  $25\% 60\%$
- Most accurate:  $\mathcal{O}(h^2)$  "SSP" methods by Higueras et al. 2014;  $\mathcal{O}(h^3)$ SSP3(433) method
- Most stable:  $\mathcal{O}(h^2)$  ARK232, ARS232 and SSP3(332);  $\mathcal{O}(h^3)$  ARS343

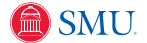

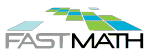

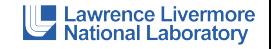

K ロ > K @ > K ミ > K ミ > ' ミ|ㄹ' 9 Q @

Lawrence Livermore

K ロ ▶ K 何 ▶ K ヨ ▶ K ヨ ▶ - 퍼 ㅂ | 이익 아

**National Laboratory** 

#### <span id="page-41-0"></span>Tempest Results – Baroclynic Wave Test

Test setup [Ullrich et al. 2014]:

- Simulates the development/propagation of a baroclinic wave
- 30 day simulation duration (wave develops in first 10)
- $\bullet$  Compare solution quality using the largest stable h for each method

Takeaway conclusions:

- Nonlinearity becomes significant after 10 days ( $\sim$ 2 Newton iters. required); linearized tests show nonphysical results at these  $h$
- Splitting stability again improves with implicitness
- Most SSP methods show nonphysical vertical velocities for HEVI splittings; others unstable except at small  $h$
- Best stability/accuracy from ARS343 and ARK324 methods
- Significant stability improvement from horizontally implicit with penalty of costlier solve; overall IMEX–A cost between HEVI–A/B and HEVI–C/D

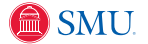

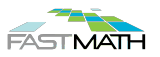

# <span id="page-42-0"></span>ParaDiS – Parallel Dislocation Dynamics Simulator

D.J. Gardner, C. S. Woodward, D.R. Reynolds, G. Hommes, S. Aubry, A.T. Arsenlis (2015)

Modeling material strain hardening:

- A dislocation is a line defect in the regular crystal lattice structure.
- Plasticity is caused by multiple dislocation lines forming in response to an applied stress/strain.
- ParaDiS simulates the motion, multiplication, and interactions of discrete dislocation lines.
- Attempts to connect dislocation physics with material strength, to understand how material strength changes under applied load.

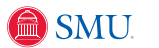

Growth factor calculations in an explosively driven Rayleigh-Taylor instability:

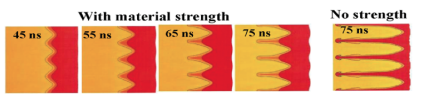

[Park et al., PRL, 104, 135504 (2010)]

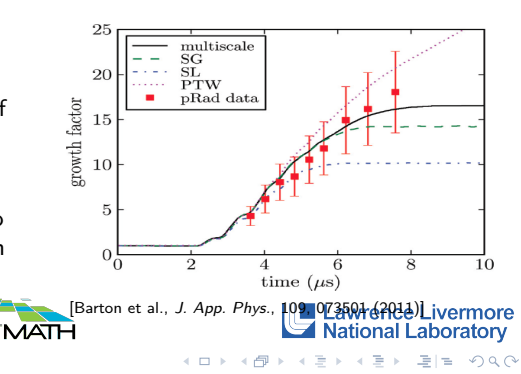

# <span id="page-43-0"></span>**3\$[%](#page-42-0)[&](#page-36-0)%\definitions were approximately were approximately were approximately were approximately approximately were approximately approximately approximately approximately approximately approximately approximately approximat**

 $\bullet$  Discretize dislocation lines as segments terminated by nodes

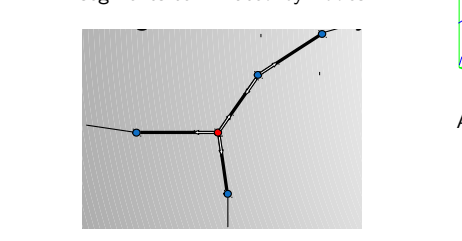

- $\bullet\,$  Force calculations utilize local and FMM methods
	- $\bullet$  MPI + OpenMP parallelization
- $\bullet\,$  Fully adaptive data structure, with topology changes at every step

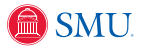

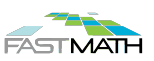

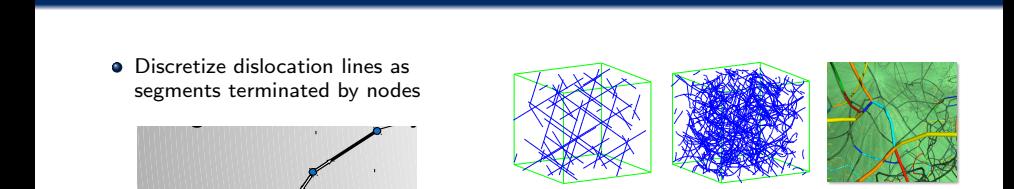

DIRK5 NK I2 ✏l0.5 222 571 139 369 86 250

".50-3B.6/4 Algorithm flow:

· Nodal force calculation:

 $F_i(t, \mathbf{x}) = F_i^{\text{self}}(\mathbf{x}) + F_i^{\text{seg}}(\mathbf{x}) + F_i^{\text{ext}}(t, \mathbf{x})$ 

Nodal velocity calculation (the mobility<br>law M is material dependent, poplinear): law  $M$  is material-dependent, nonlinear):

 $v_i(t, \mathbf{x}) = M(F_i(t, \mathbf{x}))$ 

Time integration (nodal positions):

$$
x'_i = v_i(t, \mathbf{x})
$$

Topology changes (insert/merge nodes):

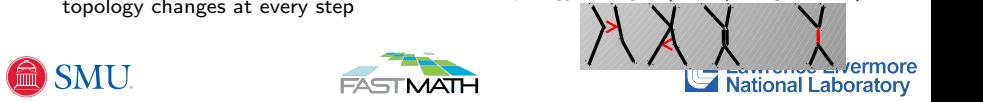

#### <span id="page-44-0"></span> $ParaDis + ARKode$

- Utilized built-in embedded DIRK integrators:
	- 3-stage,  $\mathcal{O}\bigl(h^3\bigr)$  SDIRK [Billington 1983]
	- 5-stage,  $\mathcal{O}\bigl(h^4\bigr)$  SDIRK [Hairer & Wanner 2010]
	- 7-stage (6 implicit),  $\mathcal{O}\big( h^5 \big)$  ESDIRK [Kværno 2004]
- Constructed a ParaDiS-specific vector data structure
- "Resized" the solver and vector data structure between each time step
- Utilized both matrix-free inexact Newton (w/ GMRES), and accelerated fixed-point nonlinear solvers
- Examined wide variety of implicit predictor methods

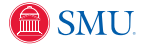

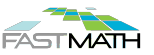

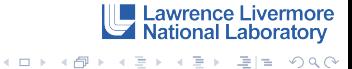

## <span id="page-45-0"></span>ParaDiS Results – Frank-Read Source

#### Simple test problem:

- **•** Single initial dislocation
- Constant strain bends/reconnects, creating concentric dislocations, . . .

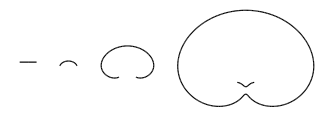

- Strain rate 1 s $^{-1}$ ; Final time 50  $\mu$ s
- Comparisons  $(\epsilon_n = 1, \, \epsilon_l = \frac{1}{2})$ :
	- ParaDiS Trapezoid solver: basic fixed-point (2,3 iters)
	- KINSOL Trapezoid solver: AFP (2-4 iters)
	- DIRK,  $\mathcal{O}(\Delta t^3) \rightarrow \mathcal{O}(\Delta t^5)$ : NK and  $\widehat{A}FP(4 \text{ items } each)$

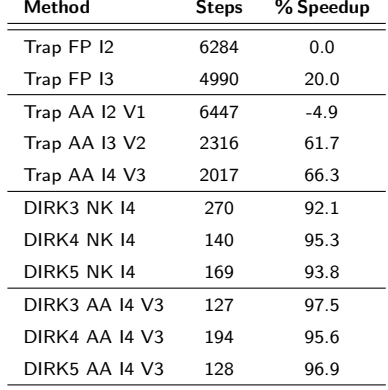

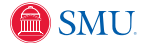

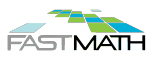

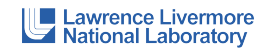

## <span id="page-46-0"></span>ParaDiS Results – Target Problem ("Warm-start Test")

#### "Real" problem, mid-simulation:

- Body-centered-cubic crystal structure,  $\Omega = 4.25 \ \mu m^3$
- Strain rate  $10^2\;{\rm s}^{-1}$
- 3.3  $\mu$ s  $\lt t \lt 4.4 \mu$ s
- $\bullet \sim 2850$  initial nodes,  $\sim 5000$  final
- **Comparison between:** 
	- Native Trapezoid solver: basic fixed-point (2 iters)
	- KINSOL Trapezoid solver: AA (2-6 iters)
	- DIRK  $\mathcal{O}(\Delta t^3)$  solver: AA (2-6 iters),  $\varepsilon_n = 1$

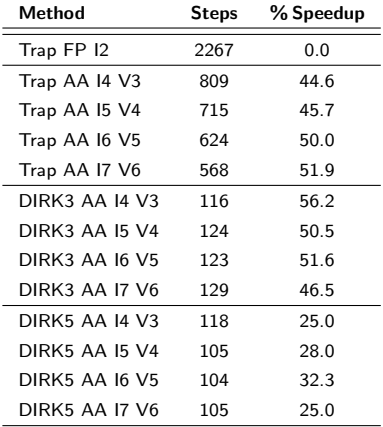

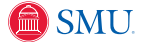

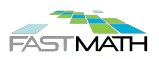

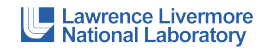

## <span id="page-47-0"></span>ParaDiS – Conclusions

- Limited differentiability of  $F_i(t, \mathbf{x})$  calculations seemingly capped utility of high-order methods
- Adaptive methods ultimately limited by  $h_{\text{max}}$  bound due to parallelism constraints (neighborhoods in FMM data structure)
- Lack of analytical Jacobian (or preconditioner) hindered inexact Newton performance  $(Jv)$  product required FMM calculation at each iteration)

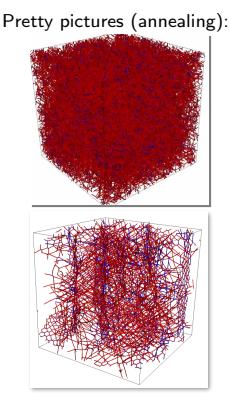

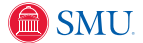

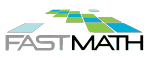

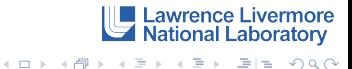

#### <span id="page-48-0"></span>References

- Ullrich et al., Quarterly J. Royal Meteor. Soc., 140, 2014.
- Giraldo et al., SIAM J. Sci. Comput., 35, 2013.
- **•** Pareschi & Russo, J. Sci. Comput., 25, 2005.
- Higueras, SIAM J. Numer. Anal., 44, 2006.
- Higueras et al., J. Comput. Appl. Math., 272, 2014.
- Kennedy & Carpenter, Appl. Numer. Math., 44, 2003.
- Higueras, J. Sci. Comput., 39, 2009.
- **•** Park et al., PRL, 104, 2010.
- Barton et al., J. App. Phys., 109, 2011.
- **•** Billington, *PhD Thesis, University of Manchester*, 1983.
- Hairer & Wanner, Solving Ordinary Differential Equations II, Springer, 2010.
- Kværno, BIT Numer. Math., 44, 2004.
- Gardner et al., Model. Simul. Mater. Sci. Eng., 23, 2015.

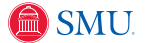

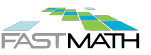

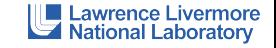